# $N$ orksheet  $4$

CS 61B Small Group Tutoring Summer 2020 Section 4: Dynamic Method Selection, Inheritance, and Asymptotics

## 1 List'em all!

List all the asymptotic runtimes from quickest to slowest.  $\theta(n^2), \theta(n^{0.5}), \theta(\log n), \theta(3^n), \theta(c), \theta(n^{n!})\theta(n), \theta(n\log n), \theta(n!), \theta(n^n), \theta(2^n)$ 

#### 2 What's that runtime?

For each of the methods below, please specify the runtime in BigO, BigΘ or BigΩ Notation. Please give the tightest bound possible.

```
________ private static void f(int n) {
     for(int i = 0; i < n; i++) {
          for(int j = 0; j < n; j++) {
              linear(n); // runs in linear time with respect to input
          }
     }
 }
________ private static void g(int n) {
      if (n < 1) return;
      for(int i = 0; i < n; i++) {
          linear(100);
       }
      q(n/2);
      g(n/2);
  }
 ________ private static void h(int n) {
      Random generator = new Random();
       for(int i = 0; i < n; i++) {
          if(generator.nextBoolean()) {
              /* nextBoolean returns true with
                 probability .5. */
              break;
          }
      }
  }
```
# 3 How fast?

Given an IntList of length N, provide the runtime bound for each operation. Recall that IntList is the naive linked list implementation from class.

```
public class IntList {
   int item;
  IntList next;
}
```
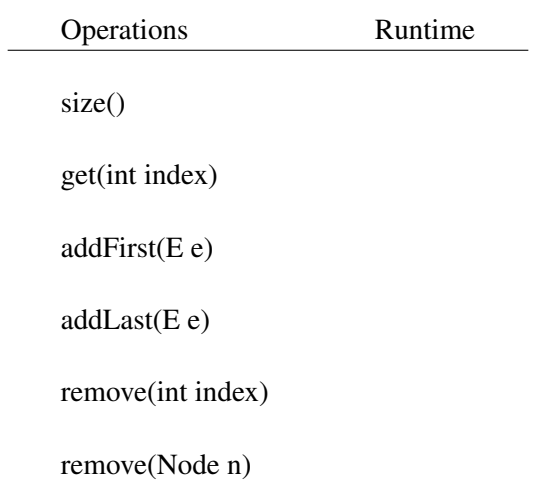

## 4 The ABCs of OOP

Indicate what each line the main program in class D would print, if the line prints anything. If any lines error out, identify the errors as compile-time or runtime errors and cross out the corresponding lines.

```
public class A {
   public void x() { System.out.println("Ax"); }
   public void y(A z) { System.out.println("Ay"); }
}
public class B extends A {
   public void y() { System.out.println("By"); }
   public void y(B z) { System.out.println("Byz"); }
}
public class C extends A {
   public void x() { System.out.println("Cx"); }
}
public class D {
   public static void main(String[] args) {
       A e = new B();
       A f = new C();
       B q = new A();
       B h = new C();
       C i = (C) new A();
       B j = (A) new C();
       B k = (B) e;f.x();
       e.x();
       e.y();
       (B) e.y();
        ((B) e) . y();
       e.y(e);
       e.y(f);
}
```
### 5 Classy Cats

Look at the Animal class defined below.

```
public class Animal {
    protected String name, noise;
    protected int age;
    public Animal(String name, int age) {
        this.name = name;
        this.age = age;
        this.noise = "Huh?";
    }
    public String makeNoise() {
        if (age \langle 2 \rangle {
             return noise.toUpperCase();
        }
        return noise;
    }
    public String greet() {
        return name + ": " + makeNoise();
    }
}
```
(a) Given the Animal class, fill in the definition of the Cat class so that it makes a "Meow!" noise when greet () is called. Assume this noise is all caps for kittens, i.e. Cats that are less than 2 years old.

public class Cat extends Animal {

(b) "Animal" is an extremely broad classification, so it doesn't really make sense to have it be a class. Look at the new definition of the Animal class below.

```
public abstract class Animal {
    protected String name;
    protected String noise = "Huh?";
    protected int age;
    public String makeNoise() {
        if (age \langle 2 \rangle {
            return noise.toUpperCase();
        }
        return noise;
    }
    public String greet() {
        return name + ": " + makeNoise();
    }
    public abstract void shout();
    abstract void count (int x);
}
```
Fill out the Cat class again below to allow it to be compatible with Animal (which is now an abstract class) and its two new methods.

```
public class Cat extends Animal {
    public Cat() {
        this.name = "Kitty";
        this.age = 1;
        this.noise = "Meow!";
    }
    public Cat(String name, int age) {
        this();
         this.name = name;
         this.age = age;
    }
    @Override
                        ____________ ____________ shout() {
         System.out.println(noise.toUpperCase());
    }
    @Override
                          ____________ ____________ count(int x) {
         for (int i = 0; i < x; i++) {
```

```
System.out.println(makeNoise());
           \qquad \qquad \}\overline{\phantom{a}}\}
```